## **L'inventario 2008**

Giuseppe Fossati 10:21 10/11/2014

## **Table of Contents**

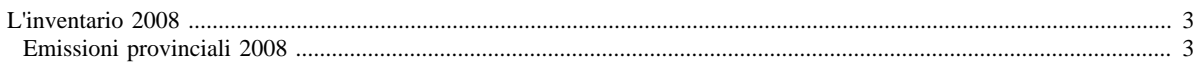

## <span id="page-2-0"></span>**L'inventario 2008**

- [Inventario 2008 versione finale](http://www.inemar.eu/xwiki/bin/view/InemarDatiWeb/Aggiornamenti+dell%27inventario+2008)
- [Quadro riassuntivo 2008](http://www.inemar.eu/xwiki/bin/view/InemarDatiWeb/Quadro+riassuntivo+2008)
- Emissioni provinciali 2008
- [Miglioramenti metodologici introdotti per edizione 2008](http://www.inemar.eu/xwiki/bin/view/InemarDatiWeb/Miglioramenti+metodologie+2008)
- [Variazioni delle emissioni rispetto all'inventario 2007](http://www.inemar.eu/xwiki/bin/view/InemarDatiWeb/Variazioni+delle+emissioni+rispetto+all%E2%80%99inventario+2007)

## <span id="page-2-1"></span>**Emissioni provinciali 2008**

Si riportano i file Excel con le stime delle emissioni nel 2008 per ogni provincia lombarda (compresa Monza e Brianza), suddivise per **macrosettore** CORINAIR e per **inquinante**.

- [Bergamo](file:/opt/apache%2Dtomcat%2D6.0.26/work/Catalina/localhost/xwiki/VAqXpt9r/InemarDatiWeb.Emissioni%20provinciali%202008.2008BGmacinq.xls)
- [Brescia](file:/opt/apache%2Dtomcat%2D6.0.26/work/Catalina/localhost/xwiki/VAqXpt9r/InemarDatiWeb.Emissioni%20provinciali%202008.2008BSmacinq.xls)
- [Como](file:/opt/apache%2Dtomcat%2D6.0.26/work/Catalina/localhost/xwiki/VAqXpt9r/InemarDatiWeb.Emissioni%20provinciali%202008.2008COmacinq.xls)
- [Cremona](file:/opt/apache%2Dtomcat%2D6.0.26/work/Catalina/localhost/xwiki/VAqXpt9r/InemarDatiWeb.Emissioni%20provinciali%202008.2008CRmacinq.xls)
- [Lecco](file:/opt/apache%2Dtomcat%2D6.0.26/work/Catalina/localhost/xwiki/VAqXpt9r/InemarDatiWeb.Emissioni%20provinciali%202008.2008LCmacinq.xls)
- [Lodi](file:/opt/apache%2Dtomcat%2D6.0.26/work/Catalina/localhost/xwiki/VAqXpt9r/InemarDatiWeb.Emissioni%20provinciali%202008.2008LOmacinq.xls)
- [Monza e Brianza](file:/opt/apache%2Dtomcat%2D6.0.26/work/Catalina/localhost/xwiki/VAqXpt9r/InemarDatiWeb.Emissioni%20provinciali%202008.2008MBmacinq.xls)
- [Milano](file:/opt/apache%2Dtomcat%2D6.0.26/work/Catalina/localhost/xwiki/VAqXpt9r/InemarDatiWeb.Emissioni%20provinciali%202008.2008MImacinq.xls)
- [Mantova](file:/opt/apache%2Dtomcat%2D6.0.26/work/Catalina/localhost/xwiki/VAqXpt9r/InemarDatiWeb.Emissioni%20provinciali%202008.2008MNmacinq.xls)
- [Pavia](file:/opt/apache%2Dtomcat%2D6.0.26/work/Catalina/localhost/xwiki/VAqXpt9r/InemarDatiWeb.Emissioni%20provinciali%202008.2008PVmacinq.xls)
- [Sondrio](file:/opt/apache%2Dtomcat%2D6.0.26/work/Catalina/localhost/xwiki/VAqXpt9r/InemarDatiWeb.Emissioni%20provinciali%202008.2008SOmacinq.xls)
- [Varese](file:/opt/apache%2Dtomcat%2D6.0.26/work/Catalina/localhost/xwiki/VAqXpt9r/InemarDatiWeb.Emissioni%20provinciali%202008.2008VAmacinq.xls)